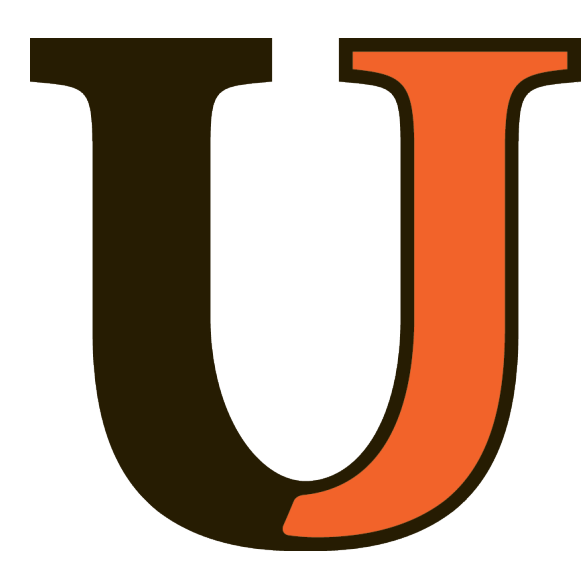

**Cyberpaths** 2019 workshop

Failover and course integration

> **Jakob Barnard** University of Jamestown Jakob.barnard@uj.edu

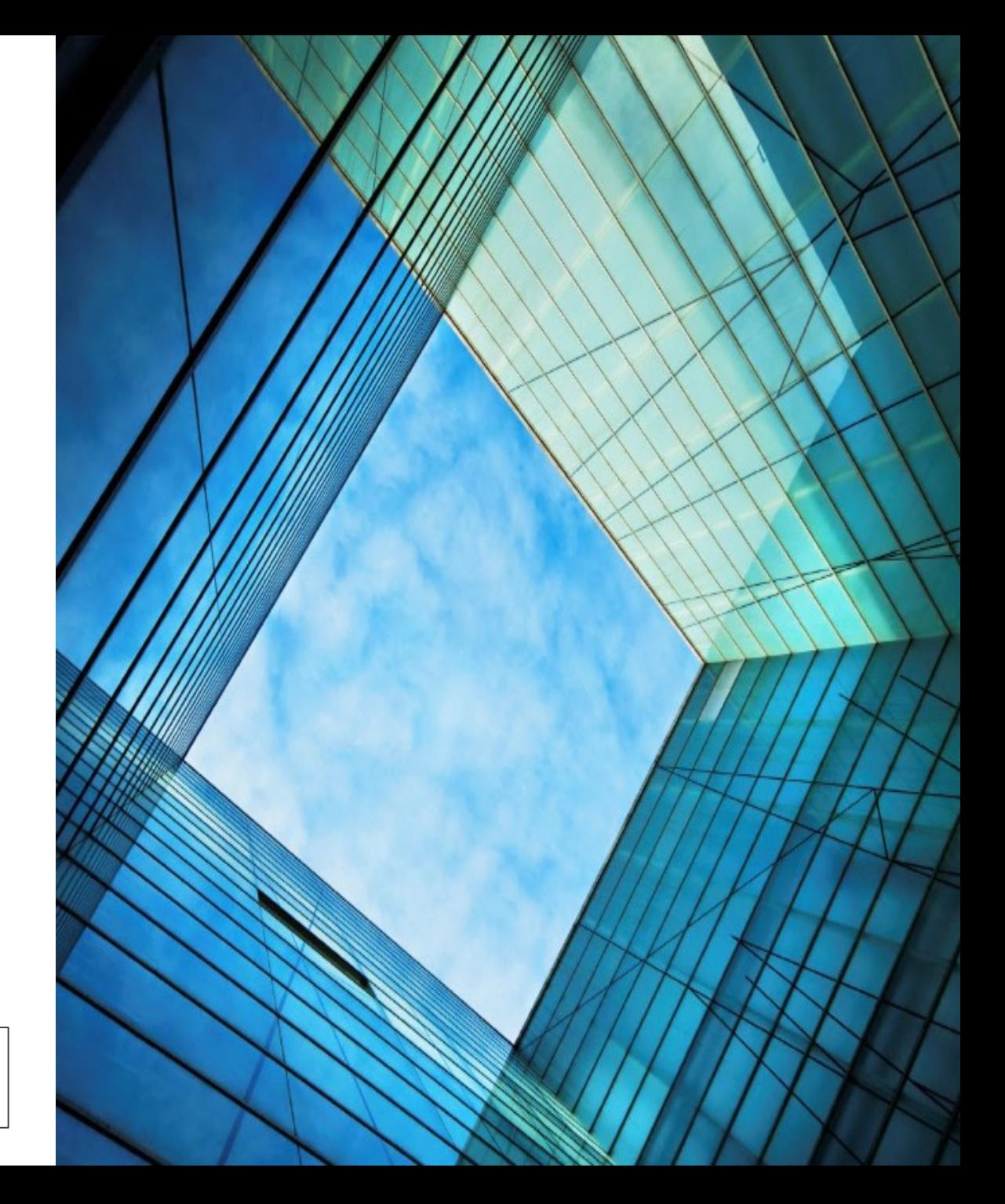

## Workshop outcomes

#### – **Planned Lab**

- Goal of lab
- Original Sources
- Plan/Next Steps

#### – **Potential UJ Course utilization**

- **CS325 Networking Every Spring**
- **CS365 Intro to Info Systems Fall Even Years**
- **CS490 Advanced Info Systems Spring Odd Years**
	- **Introducting as a Special Topics course, more applied cyber security concepts.**
- Goal of this lab is to construct a tiered, somewhat repetative approach.
- Emphasize the concept of failover and redundancy in network design
	- Utilize Geni to build a basic network design with redundant links
	- Use OpenFlow groups to configure those links
	- Perform analysis of network performance with both links up, a failed link, and if possible, a "failing" device to work on troubleshooting network errors.
		- Is it possible to identify the difference between physical network issues and evidence of a "compromise" in this config?

# Planned Lab – OpenFlow - Failover

#### • Sources:

- [How to work with Fast-Failover OpenFlow groups](https://floodlight.atlassian.net/wiki/spaces/floodlightcontroller/pages/7995427/How+to+Work+with+Fast-Failover+OpenFlow+Groups)
	- Seems to be the original source of the lab
- [Geni Regional Workshop May 2018 files](http://voip.netlab.uky.edu/grw2018ky/handout/)
	- Seems to be presentations, one of which being a [better formatted writeup](http://voip.netlab.uky.edu/grw2018ky/handout/Khayam_FFO_Clemson.pdf) of the lab above.
- [2016 slides](https://ccit.clemson.edu/wp-content/uploads/2016/10/Tutorial-Day2-Beginner-B3.pdf) from the original Clemson/Geni authors on the lab somewhat better explaining the concepts

#### **FAST-FAILOVER Group**

- Use a single bucket for all packets
- Watch port/group as parameters
	- Determines "liveness" of bucket
	- If port/group is up, bucket can be used
	- If port/group is down, bucket cannot be used

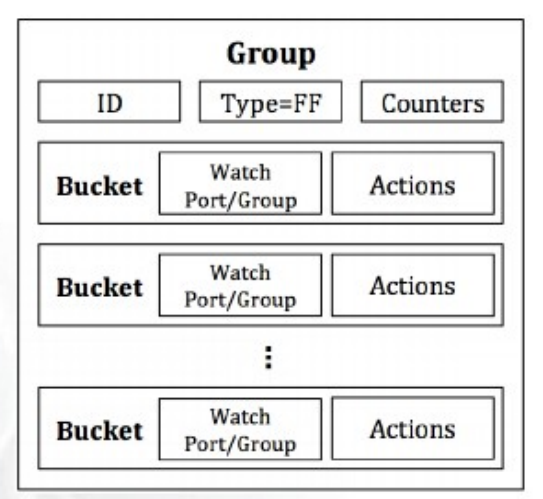

## Planned Lab – OpenFlow - Failover

- Solid original rspec
	- While dated, existing config seemed to work right
- Solid instructions provided
	- Would not give to intro networking students

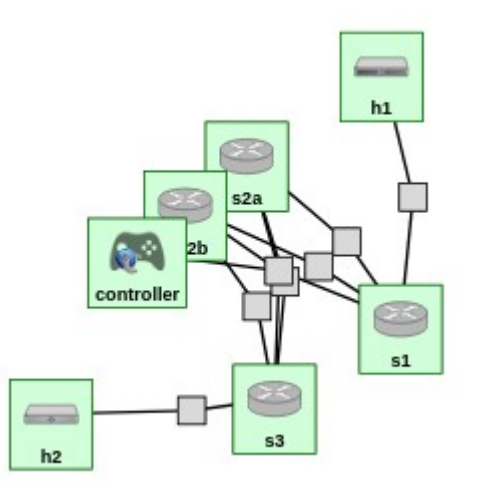

### Planned Lab – Good things about original lab

- Rspec was clearly developed a while ago
	- Taking one machine and upgrading from Ubuntu 14.04 to 16.xx to 18.04 was a failure. SSH died sometime during the full version upgrade and was unable to recover
- Likely going to be a bit too much for entry level networking and needs more security aspects added to be a CyberSec lab
	- Snapshot based or script creation?

Planned Lab – Bad things about original lab

#### • **Potential UJ Course utilization**

- **CS325 Networking Every Spring**
	- **[IP Routing Exersize](https://blogs.cofc.edu/cyberpaths/files/2018/06/IPRouting-exercise-vxxasa.pdf)**
	- **OpenFlow Intro**
	- **OpenFlow Failover (Intro version)**

**CS365 – Intro to Info Systems – Fall Even Years**

- **Certificate Lab (Easy)**
- **[DoS Traffic](http://mountrouidoux.people.cofc.edu/CyberPaths/networktrafficandddos.html)**
- **[Intrusion Detection \(Basic\)](http://mountrouidoux.people.cofc.edu/CyberPaths/IntrusionDetectionSystemLabEasy.html)**
- **[Password CTF](http://mountrouidoux.people.cofc.edu/CyberPaths/passwordCTF.html)**

**CS490 – Advanced Info Systems – Spring Odd Years**

- **OpenFlow (Advanced Infosec version)**
- **[Pen Testing Labs](http://mountrouidoux.people.cofc.edu/CyberPaths/kaliLite.html)**
- **[Intrusion Detection Systems \(Hard\)](http://mountrouidoux.people.cofc.edu/CyberPaths/intrusiondetectionsystem_v2.html)**
- **Introducting as a Special Topics course, more applied cyber security concepts.**

## UJ Courses for likely Geni usage

• **Jakob Barnard**

**University of Jamestown 6041 College Lane Jamestown, ND 58401 [jakob.barnard@uj.edu](mailto:jakob.barnard@uj.edu)**

**Website: [professorb.info](http://professorb.info/)**

## Contact with any questions!